# **Laboratuvar 1 SQL SELECT CÜMLELERİ**

Oracle birçok kullanışlı ve güçlü özellikleri olan bir veritabanıdır. Bu özelliklerinin birçoğu SQL ile ilgilidir. VTYS'lerinin çoğunluğunda veriler ile çalışmak için SQL kullanılmaktadır.

SQL, Oracle veritabanından verileri çekmek ya da veriler üzerinde değişiklik yapmak için kullanıla basit bir dildir. Diğer programlama dilleri gibi döngüleri vs. yoktur.

SQL SELECT cümlecikleri ise veritabanından verileri *sorgulamak (query),* çekmek için kullanılmaktadır.

## **SQL SELECT Cümleleri**

Bir veritabanının verileri depolamak için kullandığı temel yapı taşı tablolardır. Bir tablo, sütunlar ve özelliklerinden meydana gelmektedir. Veriler bu tablolarda satır şeklinde tutulmaktadır.

SQL, cümlecikleri, belirli kuralları olan basit bir dildir. Burada bahsedilen basitlik kavramını yanlış anlamamak gerekir. SQL çok kolay öğrenilebilmekle birlikte tüm veritabanı işlemleri için yeterli ve güçlü bir dildir.

## **SQL SELECT Cümlelerinin Yetenekleri**

**SQL SELECT** cümlecikleri veritabanından veriyi çekmek için kullanılır. SELECT cümleciği kullanarak aşağıdaki işlemleri yapabiliriz:

- **Projeksiyon:** SQL'in bu yeteneği ile bir tablodaki istediğiniz sütunları seçip sadece o sütunlardaki verileri alabilirsiniz.
- **Seçme:** SQL'in bu yeteneğini kullanarak tablolardan istediğini veri satırlarını alabilirsiniz. Satırları seçmek için çeşitli kriterler kullanabilirsiniz.
- **Birleştirme:** SQL'in bu yeteneğini kullanarak farklı tablolardaki verileri birleştirerek alabilirsiniz.

## **Basit SQL Sorguları**

Veritabanından verilerin SELECT cümleleri ile alınması işlemine **sorgulama** denir.

## **Temel SQL SELECT Cümlesi**

SELECT cümleciği SQL yazılırken en çok kullanılan ifadedir. Basit bir SELECT cümleciği aşağıdaki bölümlerden oluşur:

- SELECT Veri çekilecek sütunları belirler.
- FROM Verilerin yer aldığı tabloyu belirler.

SELECT \* | { [DISTINCT] *sütun*| *deyim ya da işlem [adı],...}* FROM *tablo*;

SELECT cümlesi yazarken eğer tabloya ait tüm sütunları seçecekseniz sütun isimlerini tek tek yazmak yerine ya da sütun isimlerini bilmiyorsanız "\*" karakterini kullanabilirsiniz. "\*" karakteri tüm sütunlar anlamına gelir.

# **Sütun Takma Adları (ALIAS)**

Sütun takma adları tablolarda yer alan sütun isimlerini daha anlaşılır şekilde görüntülemek için kullanılır. Bir sütuna takma ad vermek için sütun isminden sonra <boşluk> AS <br/>boşluk> <takma ad> ya da <br/>boşluk> <takma ad> yazılır. Sütun takma adları sorgu çalıştırıldığı zaman otomatikman büyük harfe çevrilir. Eğer takma adların yazıldığı şekliyle kalması isteniyor ise " " işareti arasına yazılmalıdır.

#### **Örnek:**

SELECT ogrenci adı AS ADI FROM ogrenci;

Veya

SELECT ogrenci adı ADI FROM ogrenci;

# **Tekilliği Sağlamak (DISTINCT)**

Bazı zamanlar sütunlarda yer alan veriler tekrar edebilir. Örneğin bir bölümünde çalışanların hepsinin bölüm bilgisi aynı olacaktır. Bu durumlarda tekilliği sağlamak için DISTINCT (veya UNIQUE) anahtar kelimeleri kullanılır.

**Örnek:**

SELECT distinct bolumNo FROM ogrenci;

Veya

SELECT unique bolumNo FROM ogrenci;

# **Çekilen Kayıtları Sınırlandırma (WHERE)**

Veritabanından kayıtları sorgularken her zaman bütün kayıtlara ihtiyacımız olmaz. Bu durumda sadece bizim için gerekli olan kayıtları çekmek için sorgulamada sınırlama yapmamız gerekmektedir.

Çekilen kayıtları sınırlandırmak için SELECT cümleciklerinde WHERE sözcüğünü kullanırız. Bu durumda WHERE sözcüğünde belirtilen koşula uyan kayıtlar gelir.

WHERE koşulu yazarken dikkat edilmesi gereken nokta şudur. WHERE koşulunda sütun isimleri ya da ifadeler kullanabilirsiniz ancak sütun takma adlarını kullanamazsınız. Sütun isimlerini WHERE koşulunda kullanabilmek için SELECT bölümünde sütunun yer almasına gerek yoktur.

Oracle'da çekilen kayıtları sınırlandırmak için birçok operatör mevcuttur. Aşagıda sınırlandırma sorgusunun genel yapısı görülmektedir.

SELECT \* | { [DISTINCT] *sütun*| *deyim ya da işlem [adı],...}* FROM *tablo*; [WHERE koşul(lar)];

# **Karşılaştırma Operatörleri**

Karşılaştırma operatörleri iki değeri ya da ifadeyi karşılaştırmak için kullanılır. Karşılaştırma işlemi sonucu TRUE, FALSE veya NULL olur.

Aşagıdaki tabloda karşılaştırma operatörlerinin bir listesi verilmiştir.

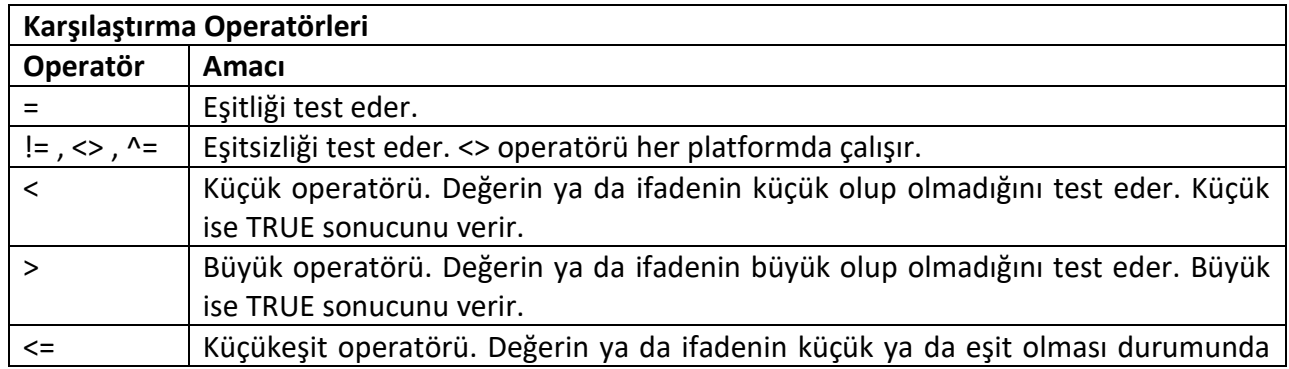

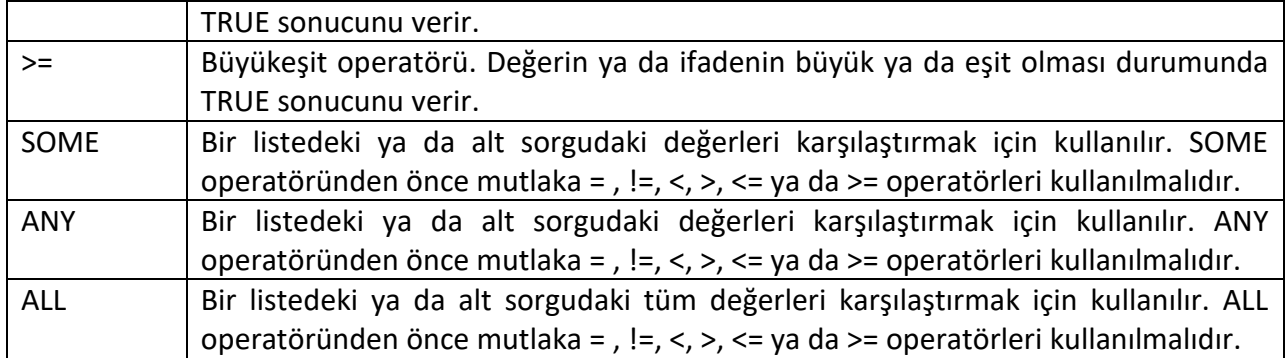

## **Mantıksal Operatörler**

Mantıksal operatörler iki karşılaştırma işleminin sonucunu beliştirmek için kullanılır. Aşağıdaki tabloda mantısal operatörlerinin bir listesi verilmiştir.

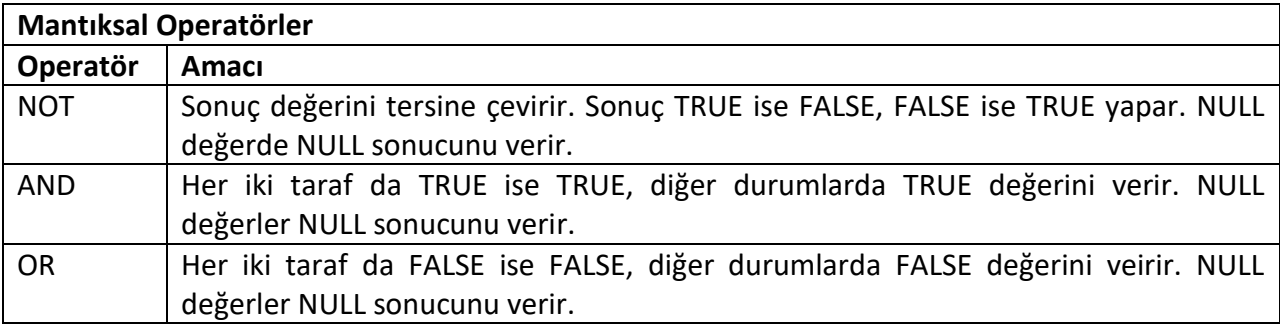

# **Diğer Operatörler**

Aşağıdaki tabloda diğer operatörlerinin bir listesi verilmiştir.

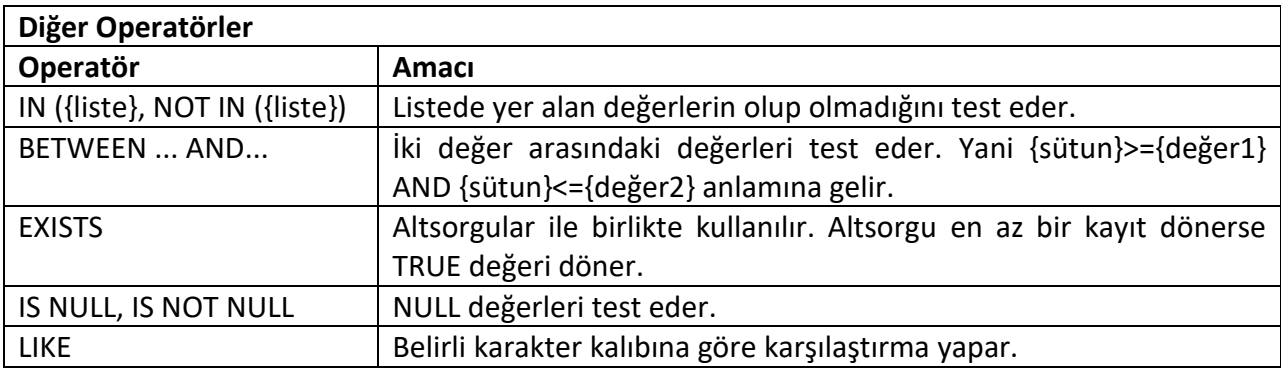

## **IN ve NOT IN**

IN ve NOT IN operatörleri bir liste içerisinde ilgili kaydın olup olmadığını test eder. İlgili kayıt listede var ise IN operatörü TRUE değerini verir. İlgili kayıt yok ise NOT IN operatörü TRUE değerini verir. Daha önce öğrendiklerimiz ile açıklamak gerekirse =ANY operatörü ile ve NOT IN operatörü !=ALL operatörü ile aynı işlevi görür.

BETWEEN operatörü aralık testi yapar.Örneğin A BETWEEN B AND C demek A>=B AND A<=C anlamına gelir. B,C değerlerinin karşılaştırma aralığına dahil olduğuna dikkat ediniz.

# **NULL Değerler**

NULL değerleri geçersiz, hükümsüz, değersiz, önemsiz veya yok şeklinde tanımlayabiliriz. Boş bir karakter ' ' ya da 0 (sıfır) NULL değildir.

# **IS NULL ve IS NOT NULL**

Bu operatörler NULL veya NOT NULL değerleri bulabilmek için kullanılır. = ya da != operatörleri NULL değerlerle çalışmaz. Karşılaştırılan değer NULL ise IS NULL operatörü TRUE döner. Eğer karşılaştırılan değer NULL değil ise NOT NULL operatörü TRUE döner.

### **LIKE**

Bu operatör karakter alıpları ile çalışır. Oracle'da % ve \_ karakterleri karakter kalıbı oluşturmak için kullanılır. \_ tek karakter anlamına gelir, % ise her ne olursa anlamına gelir. Konuyu daha iyi anlayabilmek için aşağıdaki tabloyu inceleyiniz.

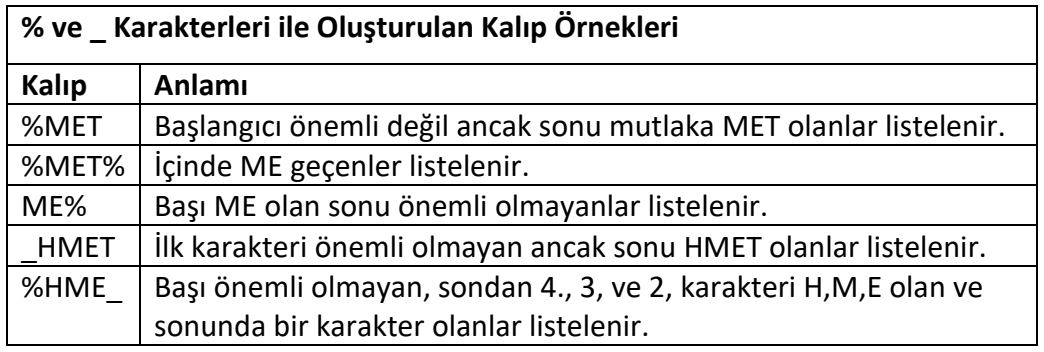

## **Kayıtların Sıralanması (ORDER BY)**

Önceki bölümlerde öğrendiğimiz SQL sorgularında Oracle çekilen kayıtları sıralanmış bir şekilde getirilmesini garanti etmez. SELECT ile çektiğimiz kayıtların istediğimiz şekilde sıralı gelmesi için ORDER BY kelimesi kullanılır.

ORDER BY yazdığımız SELECT cümlelerinde en son kullanılan ifade olmalıdır. ORDER BY varsayılan olarak artan sırada kayıtları sıralar. Azalan şekilde sıralama istediğimiz zaman ORDER BY ile birlikte DESC kelimesi kullanılır.

Aşağıda sıralama sorgusunun genel yapısı görülmektedir.

SELECT \* | { [DISTINCT] *sütun*| *deyim ya da işlem [adı],...}* FROM *tablo*; [WHERE koşul(lar)] [ORDER BY {sütun, ifade} [ASC|DESC] ]

ORDER BY: Çekilen kayıtların sıralanacağını belirtir. ASC: Kayıtları artan şekilde sıralar (Varsayılan sıralama). DESC: Kayıtları azalan şekilde sıralar.

**NOT:** SELECT ifadesinde kullanılmayan sütun isimlerini de ORDER BY da kullanabilirsiniz. Ancak SELECT ifadesinde DISTINCT kelimesi yer alırsa sadece SELECT ifadesinde yer alan sütunları ORDER BY da

kullanabilirsiniz. Eğer DISTINCT yer alan ifade de sütunlar ile birlikte çeşitli operatörler kullanılırsa bu operatörlerde ORDER BY da yer almalıdır. Ayrıca ORDER BY da en fazla 255 sütun ya da ifade kullanabilirsiniz.

#### **Örnek:**

SELECT DISTINCT 'Maaş' || ucret FROM personel WHERE bolumid=6 ORDER BY 'Maaş' || ucret;

#### **NULL Değerlerin Sıralanması**

Sıralamalarda Oracle'ın varsayılan değeri yani artan sıralama kullanıldığı zaman NULL değerler en altta yer alır. DESC, azalan sıralama yaptığımızda en üstte yer alır. Bu varsayılan sıralama NULLS FIRST ya da NULLS LAST kullanılarak değiştirilir.

NULLS FIRST: İlk önce NULL değerler gelir. NULLS LAST: En son NULL değerler gelir.

## **İfadelerin Kullanımı (Expressions)**

Bır veya daha fazla değerin, operatörün ve SQL fonksiyonunun birlikte oluşturduğu değere **ifade** denir. Örneğin 2+5\*3 ifadesi 3 tane sayı ve 2 tane aritmetic operatörden oluşmuştur. Sonuç ise 17'dir. İfadelerin sonuç değerlerin veritipi genelde ifadeyi oluşturan elemanların değer tipidir. Bahsedilen ifade de sonuç değerinin veritipi NUMBER olur.

İfadeler bir SQL içerisinde çeşitli bölümlerde olabilir. Örneğin:

- SELECT cümleciğinde
- WHERE, ORDER BY ya da HAVING cümleciğinde
- INSERT cümleciğini VALUES kısmında
- UDPDATE cümlesinin SET kısmında

#### **DUAL Tablosu**

DUAL tablosu sadece bir sütunu ve bir kaydı olan bir tablodur. Sistem değişkenlerini veya ifadelerini hesaplamak için kullanılır. Veritabanındaki tüm kullanıcılara açıktır.

#### **Bilinmesi Gereken Bazı SQL\*Plus Komutları**

SQL\*Plus veritabanı ile iletişime geçmek için kullanılan Oracle tarafından geliştirilmiş bir araçtır. SQL\*Plus'ı kullanarak her çeşit SQL cümleciğini ve PL/SQL programlarını çalıştırabilir, sorgu sonuçlarını formatlayabilir veya veritabanını yönetebilirsiniz. Makinenize Oracle yazılımını kurduğunuz zaman, SQL\*Plus da kurulmuş olmaktadır.

#### **DESCRIBE Komutu**

DESCRIBE (DESC) komutu veritabanı nesneleri hakkında bilgi almak için kullanılır. DESCRIBE komutu kullanılarak tablo ya da görüntülerin sütunları, veri tipleri vs. hakkında bilgi alınabilir. Yine bu komutu kullanarak prosedürlerin ya da fonksiyonların parametreleri öğrenilebilir.

LIST komutu SQL ortamında yer alan içeriği görüntülemek için kullanılır. Bu komut (L) şeklinde kısaltılabilir. SQL cümlesinde yer alan \* işareti o anki aktif satırı belirtir.

LIST LAST son satırı listeler. LIST m n şeklindeki kullanım ise m'ninci satırdan n'inci satıra kadar olan kısmı görüntüler.

### **APPEND Komutu**

APPEND komutu yanına yazılan satırı ortamda yer alan SQL'in sonuna ekler. Kısaltılmış hali A'dır.

### **CHANGE Komutu**

CHANGE komutu yanına yazılan eski değeri yeni değer ile değiştirir. Kullanımı CHANGE /eski/yeni şeklindedir. Eğere yeni değeri yazmazsanız eski değer silinir. Kısaltılmışı C'dir.

#### **INPUT Komutu**

INPUT komutu yanına yazılan satırı ya da devam eden satırları yeni bir satır olarak ortamdaki SQL'e ekler.

### **DEL Komutu**

DEL komutu yalnız başına kullanıldığı zaman aktif satırı siler. Aktif satırın \* işareti ile belirtildiğini hatırlayınız. DEL m n şeklide kullanıldığı zaman m'inci satırdan n'inci satıra kadar olanları siler. Eğer m ya da n yerine \* kullanırsak aktif satırı belirtmiş olursunuzç DEL LAST son satırı siler.

## **SORGU SONUÇLARININ DOSYAYA KAYDEDİLMESİ**

Zaman zaman SQL\*Plus'da çalıştırdığımız sorgu sonuçlarını bir dosyaya kaydetmemiz gerekir. Bunun için SQL\*Plus'da SPOOL komutu kullanılır. Kullanımı SPOOL *dosya\_adı* şeklindedir. Soday uzantısı verilmezse otomatik olarak .**lst** uzantısı verilir.

Sorgu çalıştırıldıktan sonra dosyaya yazma işlemini sonlandırmak için SPOOL OFF ya da SPOOL OUT komutları kullanılır. SPOOL OFF dosyaya yazma işlemini sonlandırır. SPOOL OUT ise dosyaya yazma işlemini sonlandırıp, dosyayı yazıcıya gönderir.